# **Application: gvSIG desktop - gvSIG feature requests #2866 Cambiar codificación de una tabla ya cargada sin tener que abrirla otra vez**

10/13/2014 08:45 AM - Mario Carrera

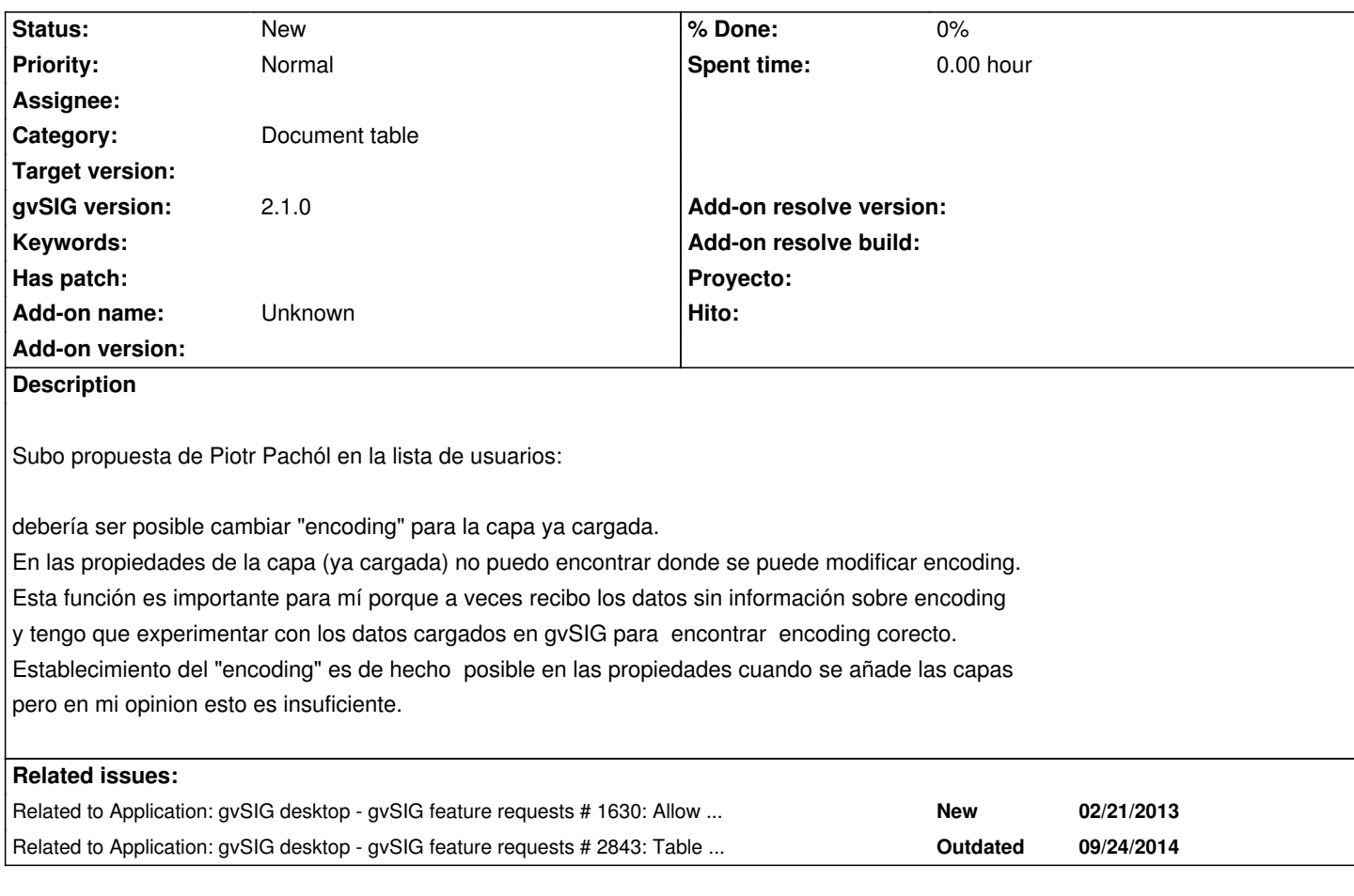

## **History**

## **#1 - 10/13/2014 09:52 AM - Antonio Falciano**

Related to #1630 and #2843.

#### **#2 - 10/13/2014 10:51 AM - Álvaro Anguix**

*- Related to gvSIG feature requests #1630: Allow user to set default encoding for DBF files (not simply one by one) added*

## **#3 - 10/13/2014 10:51 AM - Álvaro Anguix**

*- Related to gvSIG feature requests #2843: Table preferences and persistence of the table properties added*

### **#4 - 12/10/2014 11:59 AM - Álvaro Anguix**

*- Category set to Document table*